# **Suffolk Highways** your roads, our business

## How to set up email notifications via One.Network

Please go to:<https://one.network/custom/suffolk/>

 $\begin{array}{c} \blacksquare \\ \blacksquare \end{array}$ 

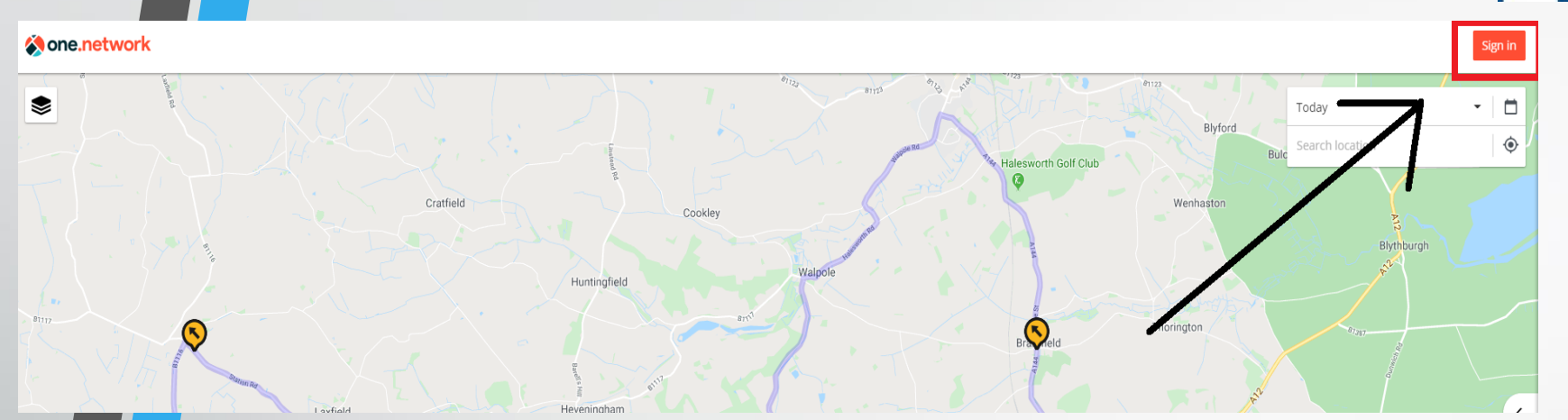

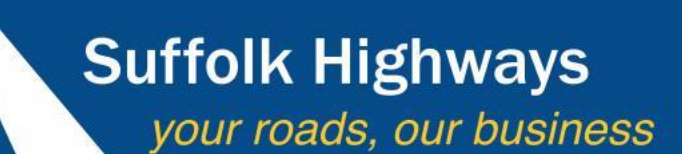

y

 $\blacksquare$ 

 $\overline{\mathbf{D}}$ 

# **1.** Select " Sign In ".

## **Mone, network**

One platform to plan, monitor, communicate and analyse traffic disruptions.

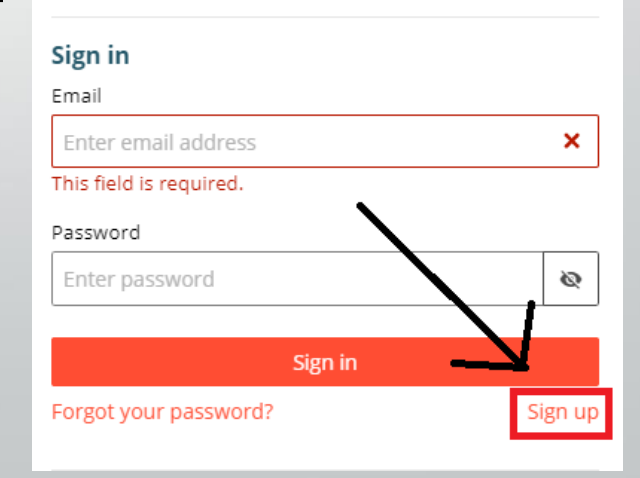

**2.** If you do not already have an account, Click "Sign up" If you do, skip to step 7.

### <br /> **Mone.network**

One platform to plan, monitor, communicate and analyse traffic disruptions.

#### Sign up

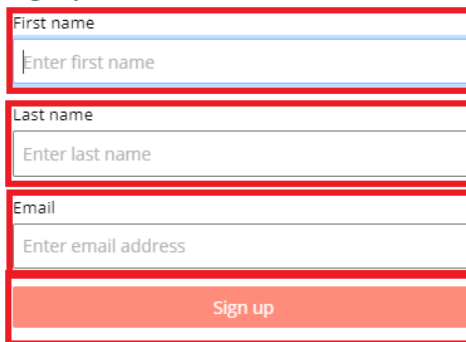

3. Enter the Fields highlighted with the red box and submit by clicking "sign up".

# 4. You will receive an email confirmation. (check junk / spam inbox)

One platform to plan, monitor, communicate and analyse traffic disruptions.

## Thank you for signing up to the one.network platform.

We've sent you an email to complete the sign up process.

Once you've signed in, you will get access to:

- Live traffic
- Public transport information
- New base maps
- Operational layers
- Enhanced search

#### Learn more

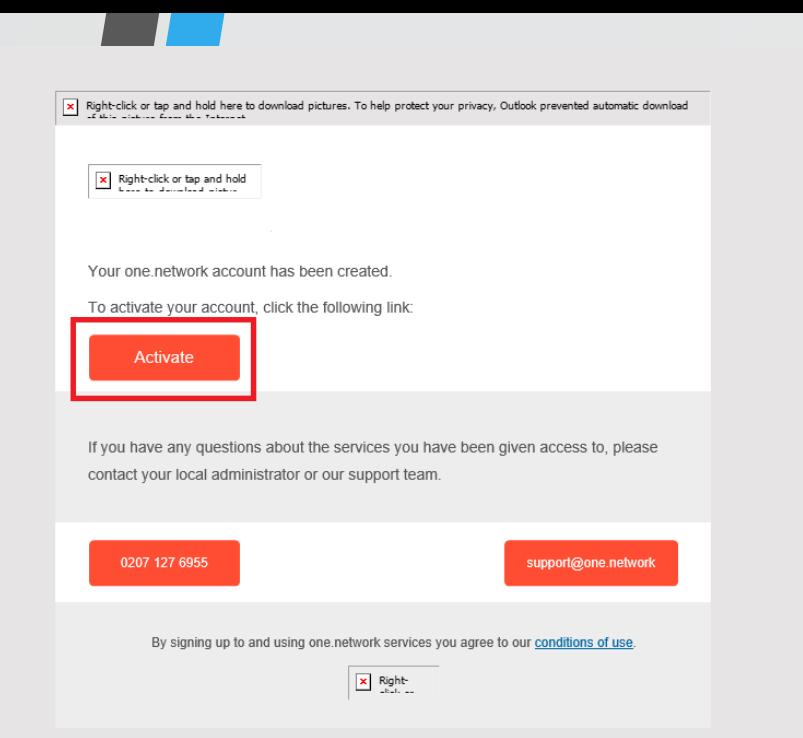

# **5.** You will need to click "Activate" to confirm the account set-up.

## Set your new password

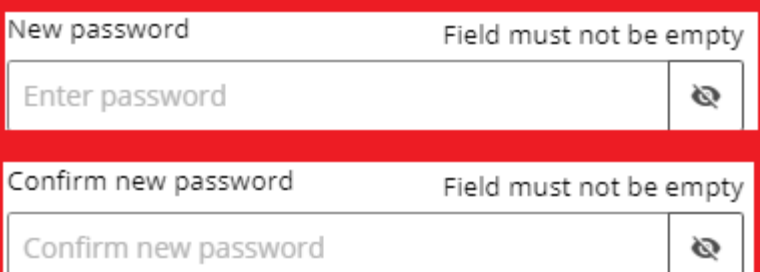

Your password must be 8 characters long, contain at least an uppercase letter, a lowercase letter, and a digit  $(0-9)$ .

Set new password

**6.** You will be redirected to set up the password for your account.

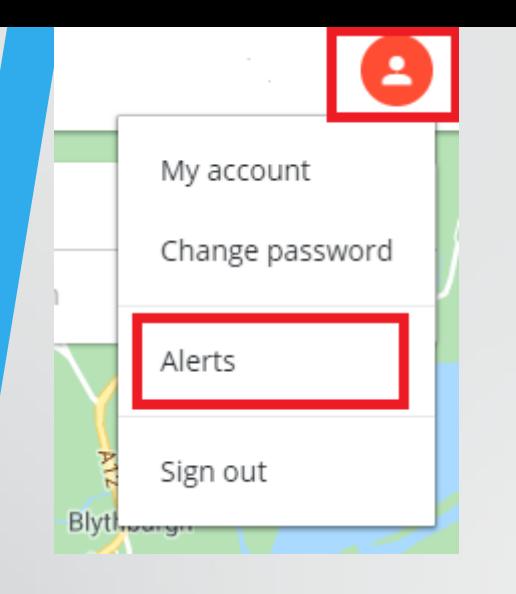

**7.** Once the password has been completed, click on the orange icon in the top right, then clicking "Alerts".

**8.** Enter the required information in the field highlighted in the red boxes and how frequent you wish to receive the email alerts. Then click "Set Alert".

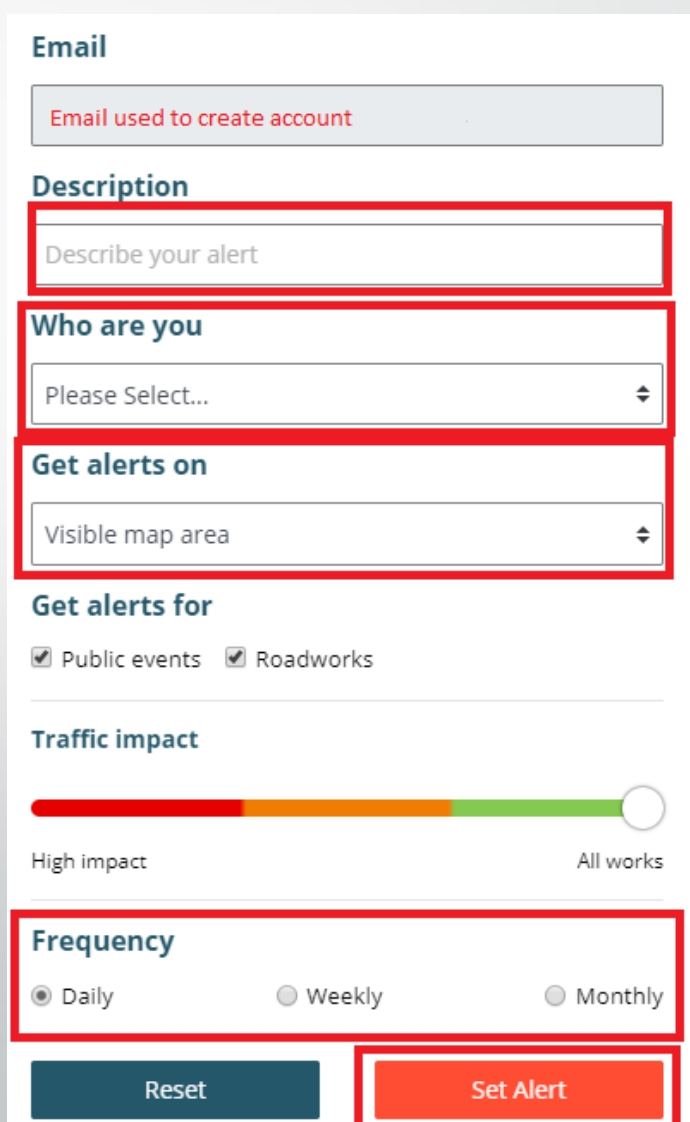

## Notification

Alert set-up successfully. Check your e-mail for further instructions.

×

# **9.** You will need to check your email for further instruction

**10.** The Alert will not begin until you have confirmed the alert, by clicking "Confirm Alert Registration". This is now complete.

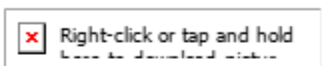

## **Roadworks and traffic interruptions alert**

Thank you for registering to receive roadworks alerts from one network.

Alert name: \*\* Name \*\*

To confirm that you want to receive the alerts please click on this link:

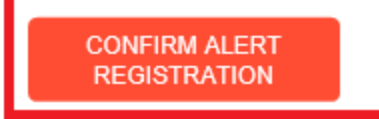